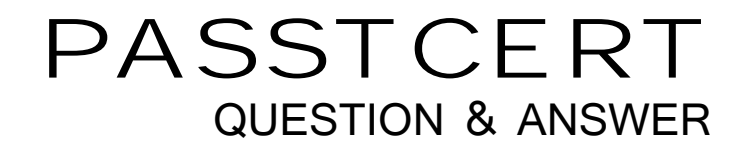

# **Higher Quality Better Service!**

We offer free update service for one year HTTP://WWW.PASSTCERT.COM

# **Exam** : **000-873**

# **Title** : IBM tivoli totalStorage prod center for data v2.1 impl

# **Version** : DEMO

# **1.How is it determined if SNMP is running in a UNIX environment?**

- A.lslpp
- B.ps -ef
- C.cat /etc/rc.d

D.cat /etc/services

#### **Correct:B**

#### **2.The name file filter allows you to include or exclude files based on what?**

- A.File name
- B.User owner
- C.File extension
- D.Directory name

# **Correct:C**

# **3.What is required for TPC for Data for HDS Storage Subsystem support?**

- A.Agent placement
- B.Standby Server for HA
- C.UNIX system requirements
- D.Vendor's CIM/OM application

# **Correct:D**

**4.Which three staffing resources are appropriate for a TPC for Data implementation? (Choose three.)**

- A.DBA
- B.System Operator
- C.Help Desk Operator
- D.Operations Manager
- E.System Administrator
- F.Network Administrator

# **Correct:A E F**

# **5.Which two types of alerts can be created? (Choose two.)**

- A.New User
- B.RAID 5 Failure
- C.Virus Detected
- D.New Disk Detected
- E.File System Not Found

# **Correct:D E**

**6.What are two possible factors that should be considered in troubleshooting the network connectivity between the TPC for Data server and agent? (Choose two.)**

- A.Firewall
- B.CRC errors and the contract of the contract of the contract of the contract of the contract of the contract of the contract of the contract of the contract of the contract of the contract of the contract of the contract
- C.Port availability
- D.HBA malfunction
- E.Malfunctioning GBIC

# **Correct:A C**

**7.What is the minimum level of Novell NetWare operating system that is supported by TPC for Data?**

- A.3.2
- B.4.0
- C.4.5
- D.5.0

# **Correct:B**

# **8.When creating a new table group for TPC for Data database reporting, which two view options are available? (Choose two.)**

- A.Users by group
- B.Groups by table
- C.Tables by group
- D.Instances by table
- E.Tables by instance

# **Correct:D E**

# **9.How are the agent logs accessed?**

- A.Administrative Services>Services>log
- B.Administrative Services>Agents>click on view log
- C.Administrative Services>Services>right click on view log
- D.Administrative Services>Agents>right click and select view log

#### **Correct:D**

#### **10.What are three available policy types for TPC for Data? (Choose three.)**

- A.Quotas
- B.Storage
- C.Network
- D.Constraints
- E.Daily actions
- F.Network Appliance Quotas

# **Correct:A D F**

#### **11.Which component is a prerequisite for TPC for Data?**

A.DNS

B.LDAP

C.SMTP

D.SNMP

# **Correct:A**

#### **12.Which two UNIX filesystems are supported by a filesystem extension? (Choose two.)**

A.JFS B.NFS C.QFS D.VxFS E.GPFS

#### **Correct:A D**

# **13.How is information collected about the availability of the storage assets in a given enterprise?** A.Ping

- 
- B.Scan
- C.Probe

# D.Discovery

### **Correct:A**

#### **14.What must run to populate the backend repository with Storage Subsystem data?**

#### A.Ping

B.Scan

C.Probe

D.Discovery

### **Correct:C**

# **15.Which two output formats are available parameter definitions for ChargeBack? (Choose two.)** A.XML

B.PDF

C.CIMS

D.Invoice

E.Comma delimited text file

# **Correct:C D**

# **16.Which two reports can be viewed under Asset Reporting->System-Wide->By Computer?**

- **(Choose two.)**
- A.By ping time
- B.By boot time
- C.By scan time
- D.By down time
- E.By probe time

# **Correct:B E**

# **17.What are two valid options on when to run a script? (Choose two.)**

A.Run Now B.Run Never C.Run On Alert D.Run Repeatedly E.Run On System Available

# **Correct:A D**

# **18.Which type of user ID must be supplied for the RDBMS when installing TPC for Data?**

A.Root login

B.Valid database user

C.TPC for Data user login

D.Local Windows administrator

# **Correct:B**

# **19.When using custom generated certificates, which file must be copied from the Agent Manager Install directory to the TPC for Data install image?**

A.agentTrust.jks

B.Authorization.xml

C.agentManagerKeys.jks

D.agentManagerTrust.jks

# **Correct:A**

# **20.Which two tabs are available when defining a database scan? (Choose two.)**

A.Users B.Actions C.Profiles D.Options E.Instances **Correct:C D**